## Package 'canvasXpress'

April 11, 2020

Version 1.27.6-1

Title Visualization Package for CanvasXpress in R

Description Enables creation of visualizations using the CanvasXpress framework in R. CanvasXpress is a standalone JavaScript library for reproducible research with complete tracking of data and end-user modifications stored in a single PNG image that can be played back. See <https://www.canvasxpress.org> for more information.

Type Package

License GPL-3

Encoding UTF-8

Language en-US

URL <https://github.com/neuhausi/canvasXpress.git>

BugReports <https://github.com/neuhausi/canvasXpress/issues>

**Depends** R  $(>= 3.5.0)$ 

**Imports** htmlwidgets  $(>= 0.8)$ , httr, stats

RoxygenNote 7.0.2

**Suggests** shiny  $(>= 1.0)$ , knitr, rmarkdown, test that, covr, webshot, png, grid, limma, glue, dplyr, tibble, tidyr

VignetteBuilder knitr

#### NeedsCompilation no

Author Isaac Neuhaus [aut], Connie Brett [aut, cre]

Maintainer Connie Brett <connie@aggregate-genius.com>

Repository CRAN

Date/Publication 2020-04-11 16:20:02 UTC

### <span id="page-1-0"></span>R topics documented:

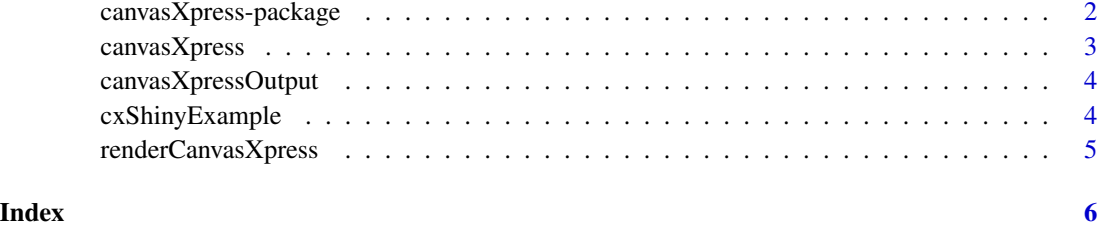

canvasXpress-package *CanvasXpress Visualization Package*

#### Description

A package to assist in creating visualizations in CanvasXpress in R.

#### Details

CanvasXpress is a standalone JavaScript library for reproducible research with complete tracking of data and end-user modifications stored in a single PNG image that can be played back for an extensive set of visualizations.

#### More Information

```
https://www.canvasxpress.org
```
browseVignettes(package = "canvasXpress")

#### Author(s)

Maintainer: Connie Brett <connie@aggregate-genius.com>

Authors:

• Isaac Neuhaus <imnphd@gmail.com>

#### See Also

Useful links:

- <https://github.com/neuhausi/canvasXpress.git>
- Report bugs at <https://github.com/neuhausi/canvasXpress/issues>

<span id="page-2-0"></span>canvasXpress *canvasXpress*

#### Description

Custom HTML widget creation function based on widget YAML and JavaScript for use in any html-compatible context

#### Usage

```
canvasXpress(
  data = NULL,
  smpAnnot = NULL,
 varAnnot = NULL,
  graphType = "Scatter2D",
  events = NULL,
  afterRender = NULL,
 pretty = FALSE,
 digits = 4,
 width = 600,
 height = 400,
 destroy = FALSE,
  ...
)
```
#### Arguments

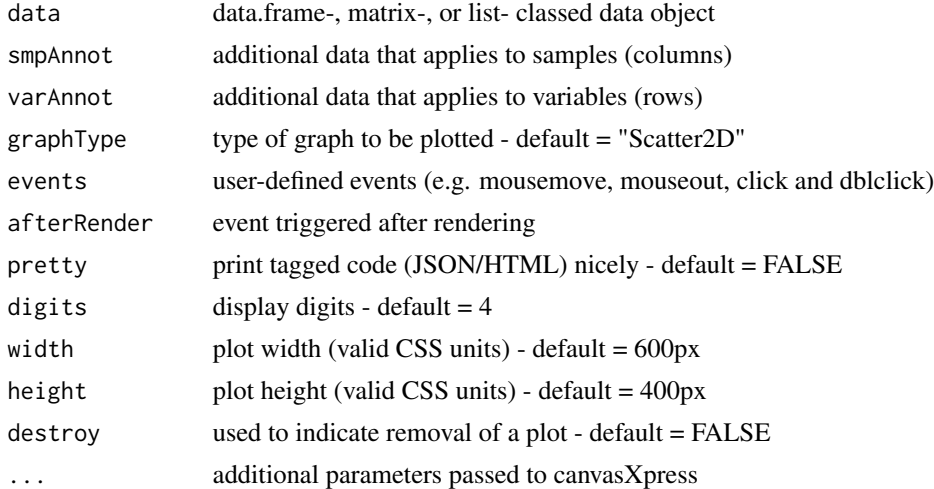

#### Value

htmlwidgets object

<span id="page-3-2"></span><span id="page-3-0"></span>canvasXpressOutput *canvasXpressOutput*

#### Description

Output creation function for canvasXpressOutput in Shiny applications and interactive Rmd documents

#### Usage

```
canvasXpressOutput(outputId, width = "100%", height = "400px")
```
#### Arguments

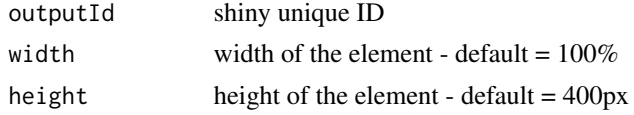

#### Value

Output function that enables the use of the widget in applications

#### See Also

[renderCanvasXpress](#page-4-1) [cxShinyExample](#page-3-1)

<span id="page-3-1"></span>cxShinyExample *Create Shiny Example Application*

#### Description

This function runs one of the available shiny example applications. To see the list of available example applications run the function with no inputs

#### Usage

cxShinyExample(example = NULL)

#### Arguments

example character name of a valid example application.

#### Value

Launches a running shiny example application

#### <span id="page-4-0"></span>renderCanvasXpress 5

#### See Also

[canvasXpressOutput](#page-3-2) [renderCanvasXpress](#page-4-1)

<span id="page-4-1"></span>renderCanvasXpress *renderCanvasXpress*

#### Description

Render function for canvasXpressOutput in Shiny applications and interactive Rmd documents

#### Usage

```
renderCanvasXpress(expr, env = parent.frame(), quoted = FALSE)
```
#### Arguments

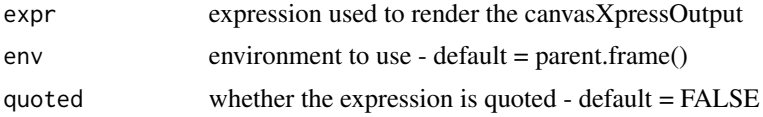

#### Value

Render function that enables the use of the widget in applications

#### **Destroy**

When there exists a need to visually remove a plot from a Shiny application when it is not being immediately replaced with a new plot use the destroy option as in:

renderCanvasXpress({canvasXpress(destroy = TRUE)})

#### See Also

[canvasXpressOutput](#page-3-2) [cxShinyExample](#page-3-1)

# <span id="page-5-0"></span>Index

\_PACKAGE *(*canvasXpress-package*)*, [2](#page-1-0)

canvasXpress, [3](#page-2-0) canvasXpress-package, [2](#page-1-0) canvasXpressOutput, [4,](#page-3-0) *[5](#page-4-0)* cxShinyExample, *[4](#page-3-0)*, [4,](#page-3-0) *[5](#page-4-0)*

renderCanvasXpress, *[4,](#page-3-0) [5](#page-4-0)*, [5](#page-4-0)